## **About Admission**

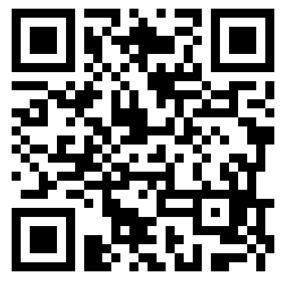

[https://a-youme.net/jpca/entry/c\\_movie/login\\_do.php](https://a-youme.net/jpca/entry/c_movie/login_do.php)

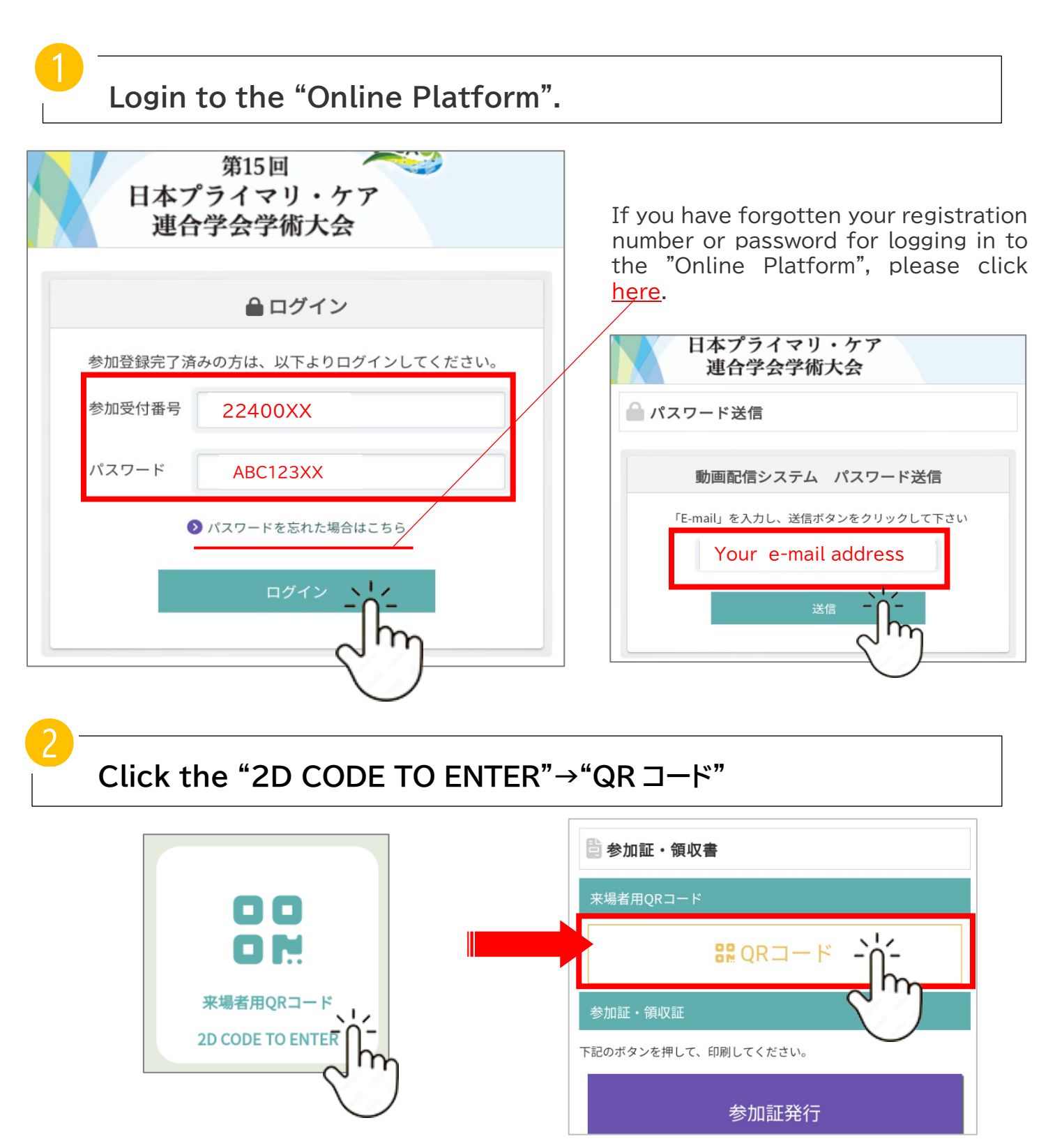